## **Quality Center Tutorial For Beginners Pdf**>>>CLICK HERE<<<

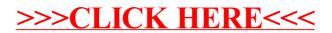